# **TOPICYPE TAVEL WEEKLY**<br>TOPICYPE 3014年7月1日 - 第116卷: 第116章 第116章 短声 数字 版式:陈媛<br>第116卷: 第116卷: 第116卷: 第125章 第125章 版本: 陈娥 颜

**B** FRAVEL WEEKLY

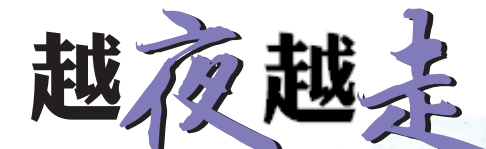

# 夏季夜游特别策划

用怎样一个词去形容城市的夜 晚?有喧嚣繁华的街道,也有灯影 阑珊的弄堂,有热烈,也有淡漠。 有绚烂,也有凋落,有明,也有暗。 在城市的每个角落,你总能发现不 一样的风景。夜幕降临,闷热褪 去,让我们用心去感受这座城市的 热度……来吧,约上好友,带上爱 人,在星期五下班时背起行囊,搭 上飞机或高铁,几个小时后,就投 入到另一座城市的夜幕中。陌生 城市的夜生活,就像摘下面具的人 群,以它独特的视角,展示着旅途 中最真实的一段奇妙之旅。 本期《TOP旅游》为您奉上一段精 彩的夜游旅程。

## 详见B18~B22

## 制图 周高虹

对于大多数人而言,朝鲜 既神秘又充满回忆,三八 线、鸭绿江、抗美援朝…… 记载了老一代对过去的 记忆和情怀,而朝鲜的一 切就像是一个复刻版六 七十年代的中国。对于 怀旧的老人而言,朝鲜就 是一个寻找记忆的地方; 而对于喜欢新鲜感的人 来说,朝鲜游能满足你对 这个神秘国度的好奇 心。据了解,河南中旅即 将开通包机直飞平壤: 板门店最近距离感受 三八线;游览山势奇 妙 、景 致 绝 佳 的 妙 香 山;金日成广场、平壤 地铁、国家少年宫表演 等 ,平 壤 最 经 典 全 游 遍! 郑州晚报记者 万佳

ŵ S) 00'00'00'00'00'00'00'00'00'00'00

**IIIIIIIII** 

# 零距离接触神秘国度,河南中旅独家包机直飞平壤 探秘朝鲜 寻找似曾相识的记忆

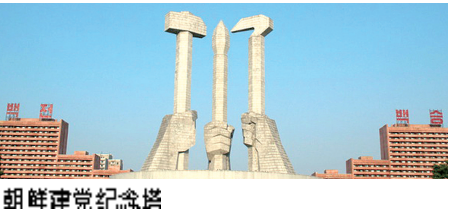

#### 郑州直达平壤只要两个多小时

过去河南游客到朝鲜旅游, 只能从北京转机飞往平壤,或者 从东北丹东乘火车入境。这个暑 假,河南省中国旅行社集团有限 公司独家开辟郑州直飞平壤包 机,两个多小时航程舒心直达,零 距离接触朝鲜。

如果您是怀旧派,来朝鲜寻找 似曾相识的记忆吧;如果您对这个 神秘国度充满好奇,直飞的行程绝 对是完成朝鲜游的最佳机会。

朝鲜国际友谊展览馆 朝鲜凯旋门 朝鲜人民大学习堂

#### 神秘国度的别样风光

据了解,中旅的包机直飞朝鲜产 品,包括了平壤、妙香山、南浦和开城 等朝鲜知名历史文化遗产景点。

在平壤,"中朝友谊塔"是为纪念中 国人民志愿军烈士修建的,金日成广场 是朝鲜举行重要集会的中央广场。除此 之外,还有万寿台大纪念碑、喷水公园、建 党纪念塔、主题思想塔等景点。妙香山 为朝鲜五大名山之一,是朝鲜著名的旅游 胜地。开城的板门店景区,即是著名的 三十八分界线,是世界上瞩目的焦点。

每周两团朝鲜全景、经典游

据介绍,郑州直飞朝鲜平壤的包机 线路将从 7 月 14 日至 8 月 8 日发团,每 周两个团:朝鲜直飞全景五日游(每周 一发团)、朝鲜直飞经典四日游(每周五 发团),报名至少提前11天。

此外,游客需要特别注意一些事项, 比如不能随意走动参观拍照;不要对其政 治、社会等加以评论;不可与朝鲜民众交 谈等。目前去朝鲜的外籍人士入境,只须 在海关登记手机IMEI序号,就可以将手 机带入朝鲜,还能使用3G网络服务。

报名电话:中旅总部:65582373 豫博大厦:86522983 农业路:88888456 纬五路:67719992 佳博商务:63355128 银丰:65607111 紫金山会堂:65972111 方圆创世:88817001

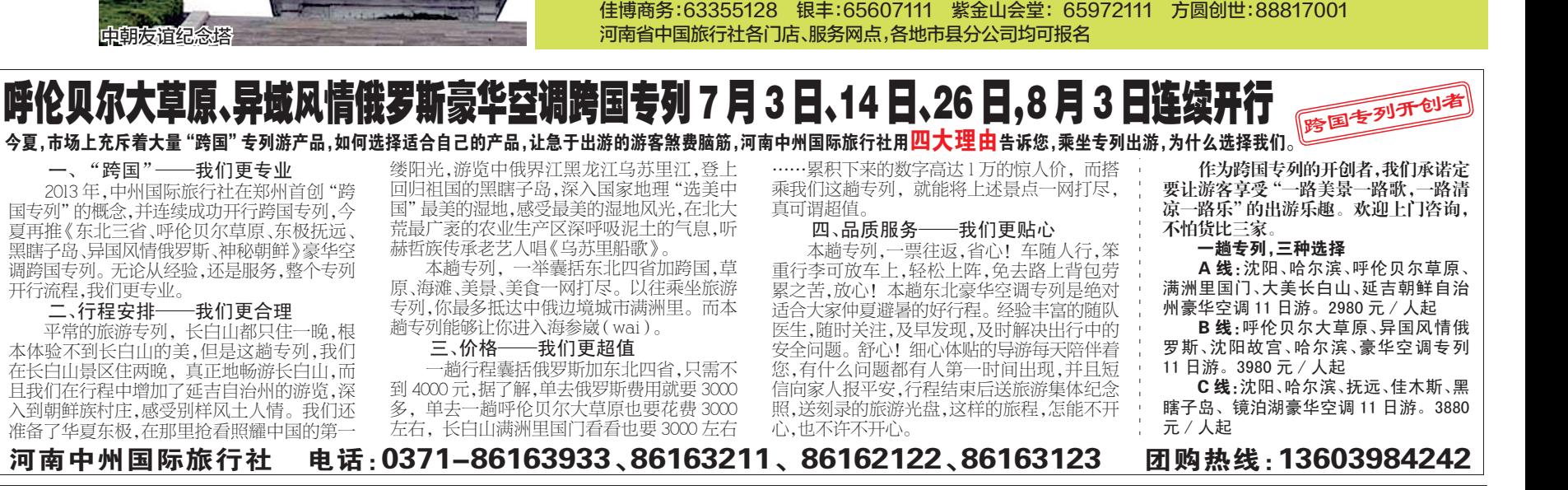